# **^382&Buy: 'Bigasoft VOB Converter for Windows' Free Download**

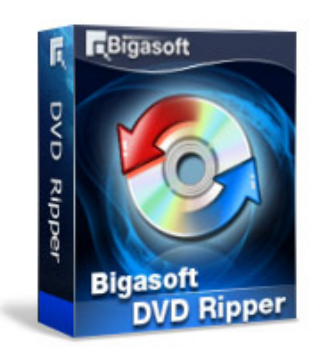

### **Download Full Version**

#### **Bigasoft VOB** Converter for Windows

Convert DVD movies to Video or Audio formats to Spare Disks

Windows NT/2000,Windows XP,Windows NT/2000/2003/SBS2003,Windows Vista,Windows 7,Windows

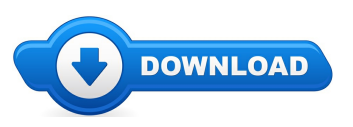

8

Hello there consumer! Planning on trying to find Bigasoft VOB Converter for Windows discount? \*

Well go ahead read this useful post about Bigasoft VOB Converter for Windows review. In case you are on the lookout for discount rates And bonuses pertaining to Bigasoft VOB Converter for Windows in which case you came across the most appropriate website to do so. You can expect details and updates on good products as well as where to buy Bigasoft VOB Converter for Windows online. I recommend that you to read more on Bigasoft VOB Converter for Windows at the next article.

# **[\*\*\* Download Bigasoft VOB [Converterfor](http://welikereviews.com/pass.php?l=aHR0cHM6Ly93d3cucmVnbm93LmNvbS9zb2Z0c2VsbC9ucGgtc29mdHNlbGwuY2dpP2l0ZW09MjE3MjEtMjAmYWZmaWxpYXRlPTQzNjIxNg==) Windows Here \*\*\*]**

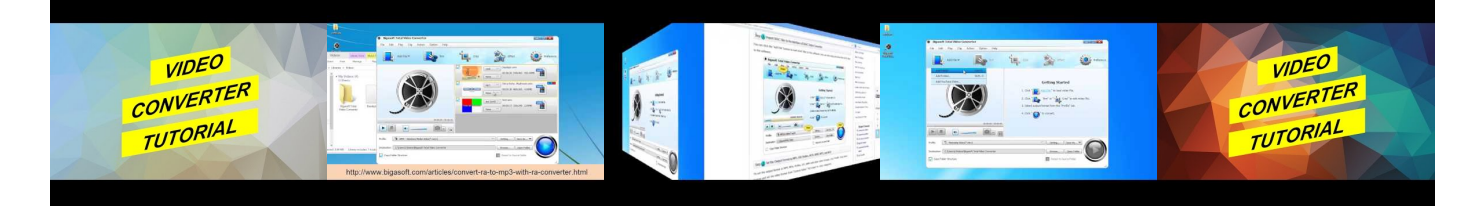

#### **Summary:**

Bigasoft VOB Converter is an easy-to-use VOB Converter tool which can perfectly convert DVD video to various video and audio formats like AVI, DivX, Xvid, MP4, H.264, WMV, MOV, FLV, MKV, MPEG-1, MPEG-2, 3GP, 3GPP, VOB, RM, WMA, MP3,and so onwith amazing speed and quality for watching DVD movies anytime anywhere and saving DVD discs from scratch.

Moreover, the powerful DVD converter allows you convert VOB, MPEG-2, AVCHD, ISO DVD movies to playback on personal computer and almost all portable devices for taking your DVD movies with you. It helps you easily convert VOB to iPod, iPhone, Apple TV, Zune, Xbox 360, PSP, PS3, Archos, iRiver PMP Player, Creative Zen, PMP, general MP4 player, Pocket PC, PDA, Smartphone, mobile phone and so on.

**[\*\*\* Download Bigasoft VOB [Converterfor](http://welikereviews.com/pass.php?l=aHR0cHM6Ly93d3cucmVnbm93LmNvbS9zb2Z0c2VsbC9ucGgtc29mdHNlbGwuY2dpP2l0ZW09MjE3MjEtMjAmYWZmaWxpYXRlPTQzNjIxNg==) Windows Here \*\*\*]**

# **How to convert and import VOB to iMovie on Mac OS X? Easy Solution Here!**

how to change file into mp4 --More Tags:mov to 3gp,convert avi to iphone itunes,convert mts into mp4,convert mpg to vob,convert vob to cd, convert mpeg to ... How to convert XVAC to ProRes, MP4, AVI, MOV, WMV, MP3 with XAVC Converter to play XAVC in iTunes, Windows Media Player or Edit XAVC in Adobe ... Free download this ProRes Encoder to convert video to ProRes 4444/444 on Windows 8, 7, XP, Vista or on Mac OS X Mountain Lion, Lion, Snow Leopard, ... Subscribe, it's free: Download here: About Bigasoft Video Downloader Pro 3.3.0.5246: Bigasoft ... For more to convert PLV files to Play PLV in iPad/iTunes/iPhone, Windows, Mac, Android, BlackBerry and Samsung or Edit PLV in iMovie and more: ... Bigasoft iMovie Converter is the professional video converter especially ...

### **Microsoft Update**

Microsoft support for Windows XP officially ends on April 8, 2014. After that date there will be no new security updates, non-security hotfixes, and no free or paid ...

#### **Windows XP and the Future of the DesktopZDNet**

Get the latest updates available for your computer's operating system, software, and hardware. We will scan your computer and provide you with a selection of updates ...

### **Microsoft to endWindows XP support April 8 - SFGate**

Design and create colorful and dynamic icons for Windows XP using a vector program, such as FreeHand, Illustrator, or Photoshop.

### **Windows XP: Prepare forthe end - USATODAY**

Microsoft support for Windows XP officially ends on April 8, 2014. After that date there will be no new security updates, non-security hotfixes, and no free or paid ...

#### **What is Windows XP? - Knowledge base**

In May I commented that Windows XP is more difficult to kill than Wolverine and four months on it does indeed appear that the operating system was coded ...

## **Creating Windows XP Icons -**

As the years progress and Microsoft moves on from Windows 7 into Windows 8 and beyond, its certainly starting to feel like Windows XP is just an artifact of the past.

**[\*\*\* Download Bigasoft VOB [Converterfor](http://welikereviews.com/pass.php?l=aHR0cHM6Ly93d3cucmVnbm93LmNvbS9zb2Z0c2VsbC9ucGgtc29mdHNlbGwuY2dpP2l0ZW09MjE3MjEtMjAmYWZmaWxpYXRlPTQzNjIxNg==) Windows Here \*\*\*]**

#### **Platform:**

Windows NT/2000,Windows XP,Windows NT/2000/2003/SBS2003,Windows Vista,Windows 7,Windows 8

#### **Software Tagged:**

**Bigasoft VOB ConverterforWindows Pc Software Site Download Bigasoft VOB ConverterforWindows Free Software DownloadFull VersionForWindows 8 Bigasoft VOB** Converter for Windows Download Programs For Pc Free **Bigasoft VOB ConverterforWindows Buy Cheap Software Legal Bigasoft VOB ConverterforWindows Internet Programs Download Bigasoft VOB ConverterforWindows All Software List ForPc Download Bigasoft VOB** Converter for Windows Free Program Downloads For Windows **Bigasoft VOB ConverterforWindows Sites To DownloadCracked Softwares Bigasoft VOB** Converter for Windows Free Download Software